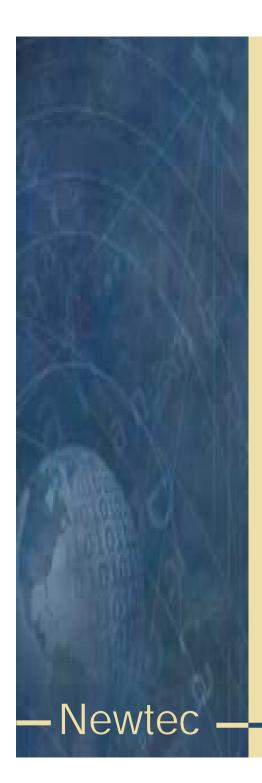

## Basics of BISS scrambling

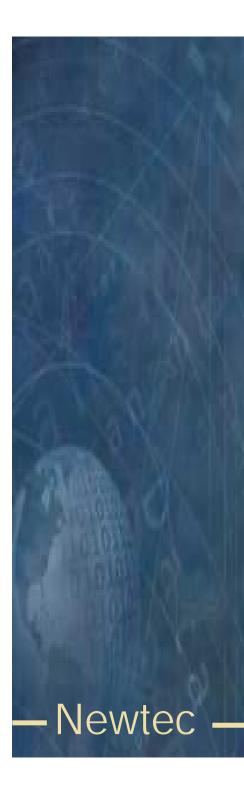

#### Contents

- Definition of scrambling
- BISS modes
- BISS mode 1
- BISS mode E
- Calculation of encrypted session word
- Buried ID
- Injected ID
- Connection diagram
- Rate adaptation
- Back panel description
- Operation

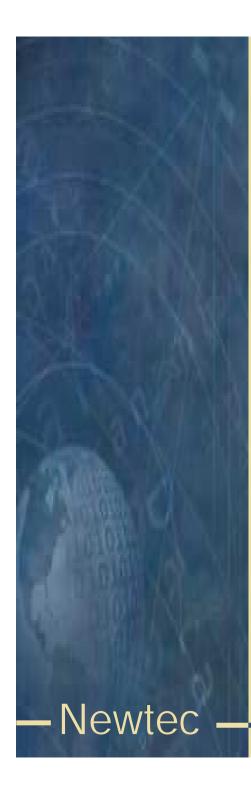

## Scrambling

- Scrambling is a way to transform transmitted data in order to allow reception only by parties that have a valid descrambling key.
- An open standard has been defined to allow different manufactures to implement the same scrambling system.
- BISS = Basic Interoperable Scrambling System

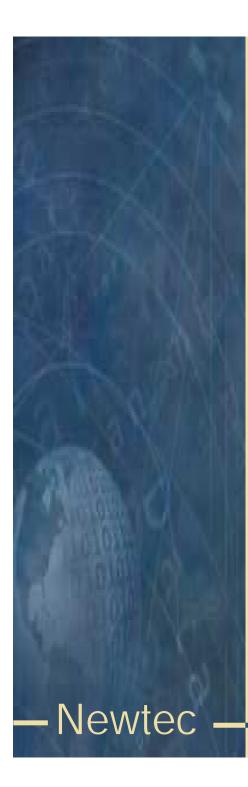

#### **BISS** modes

• BISS mode 0 : unscrambled (clear)

• BISS mode 1 : scrambled with session word (SW)

BISS mode E : scrambled with encrypted session word

(ESW)

 The session word is the key that is used in the receiver (IRD) to descramble the transmitted data.

 Remark that BISS-E uses the same scrambling algorithm as BISS mode 1 but that there is an additional encryption on the session word.

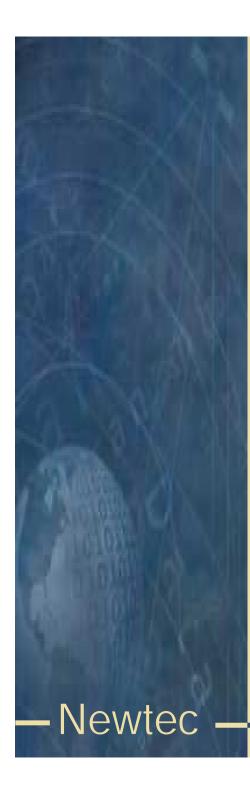

#### BISS mode 1

- BISS mode 1 uses a 12 digit hexadecimal key as session word. The session word has to be announced to all parties that are allowed to descramble the received data.
- Example: 123456ABCDEF
- The session word can easily be compromised, there is no protection when communicating it to the receive site(s).

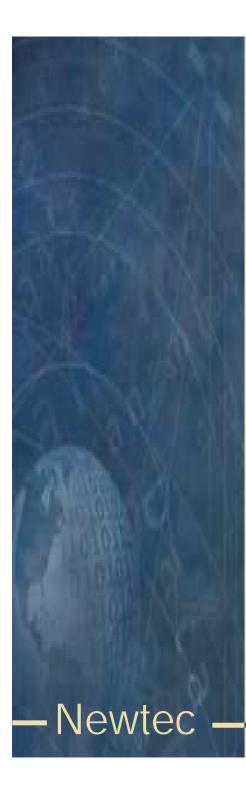

#### BISS mode E

- BISS mode E : scrambled with encrypted session word (ESW)
- This mode uses the ID (identifier) of the receiver(s) and a session word to calculate an encrypted session word (16 digits hex)
- There are two possible IDs buried ID
  - injected ID
- By encrypting the session word there is an additional protection on the session word. The ESW can be communicated using a non-secure channel since in order to descramble the received signal both the ID and the ESW need to be known.

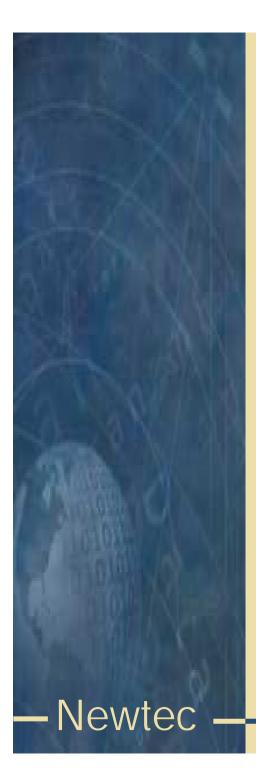

#### Calculation of encrypted session word

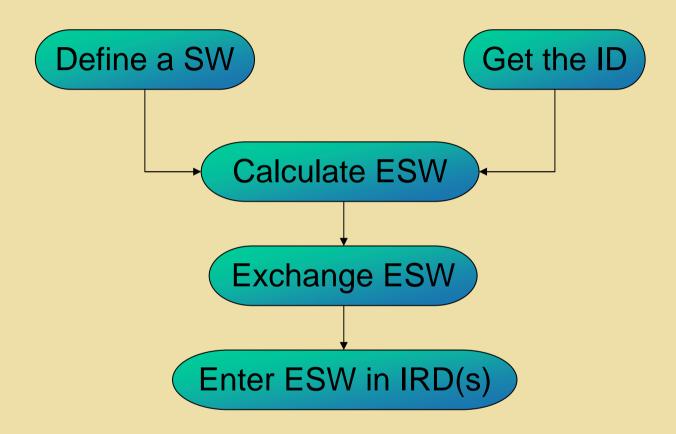

To calculate the ESW the DES<sup>3</sup> algorithm is used

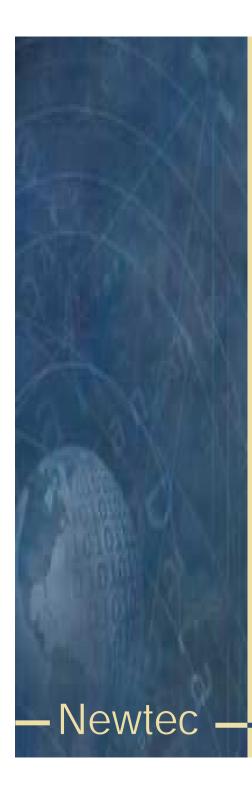

#### Buried ID

- Each receiver (IRD) holds a unique ID (cfr. serial number) that can be used to identify that specific receiver: this is called the buried ID.
- If you want to do a transmission that is to be received by only one specific receiver, use the buried ID to calculate the encrypted session word.

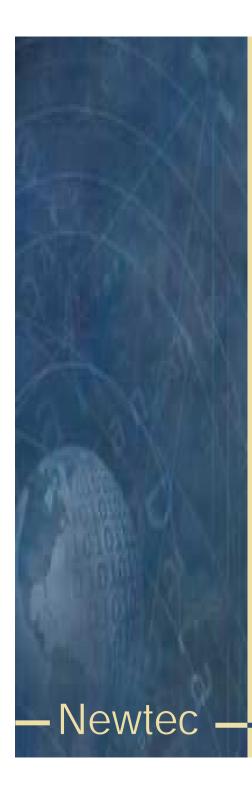

## Injected ID

- An identifier can be entered (injected) in a receiver (IRD), this injected ID can be entered in a single or a group of IRDs.
- This allows a BISS-E protected transmission to a group of IRDs.

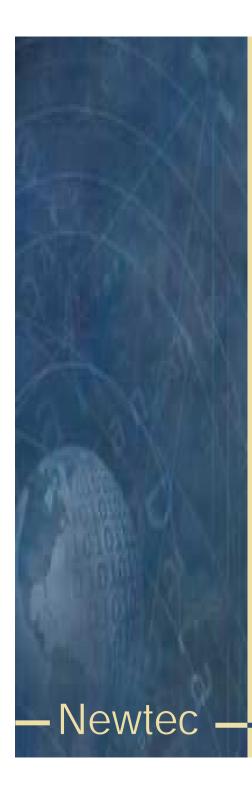

### Rate adaptation

- MPEG null packets are stripped from the incoming transport stream. Then the scrambling algorithm is applied to the transport stream.
- After that, MPEG null packets are multiplexed with the scrambled transport stream (stuffing) to arrive at the desired output rate.

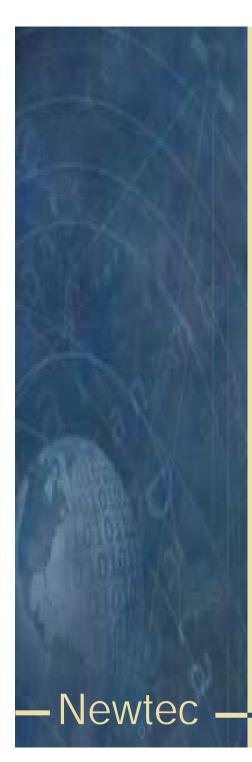

### Operation BISS mode 1

- Connect the scrambler between the encoder and modulator.
- Select output interface rate (must be equal or higher than output interface rate of the encoder)
- Select BISS mode.
- In case of BISS mode 1 with clear session word, enter the 12 digit session word.
- Communicate the session word to the receive site(s).

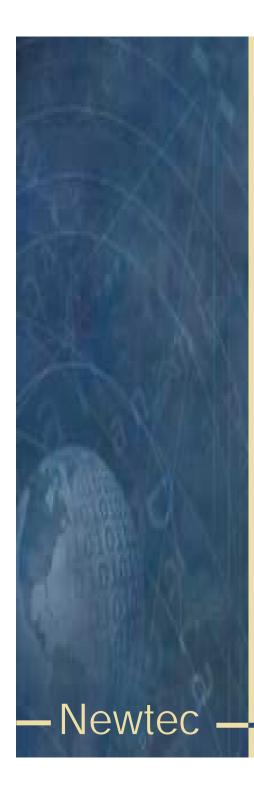

## Operation BISS mode E with buried ID

- Connect the scrambler between the encoder and modulator.
- Select output interface rate (must be equal or higher than output interface rate of the encoder)
- Select BISS mode.
- In case of BISS mode E with buried ID, get the buried ID of the IRD and use this together with a session word to calculated the encrypted session word (using the DES3 algorithm).
- Communicate the ESW to the receive site.

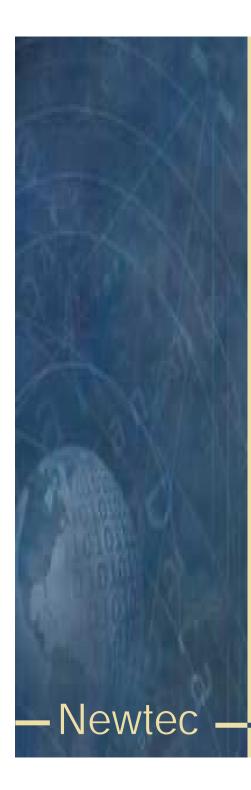

# Operation BISS mode E with injected ID

- Connect the scrambler between the encoder and modulator.
- Select output interface rate (must be equal or higher than output interface rate of the encoder)
- Select BISS mode.
- In case of BISS mode E with injected ID, get the injected ID of the IRD(s) and use this together with a session word to calculated the encrypted session word (using the DES3 algorithm).
- Communicate the ESW to the receive site(s).

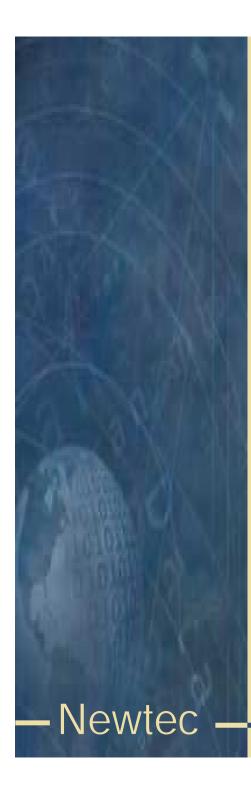

## Summary

- BISS mode 1 => session word (SW)
- BISS mode E => encrypted session word (ESW)
  - SW + injected or buried ID -> ESW
- Rate adaptation

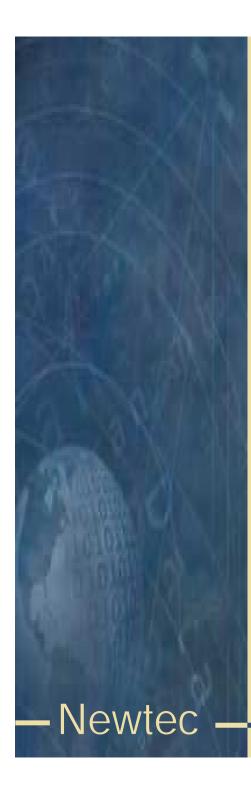

#### End

Need more info?

contact customer support at

contact sales at

Check our website at

Or give us a call at

techsupport@newtec.be

sales@newtec.be

www.newtec.be

+32.3780.6500